## **Part III - Testing ( 30 Points )**

Perform white-box testing analysis of the code shown on the next page to generate a set of test cases to thoroughly test the code. Indicate the criteria ( e.g. testing methodology ) you are using to select your test cases.

• int trilateration( ifstream & infile, ofstream & outfile, double & xmin, double & xmax, double & ymin, double & ymax);

Reads data from an input file describing a series of triangles, each having a common base plus two other sides that vary from triangle to triangle. The program determines the (x, y ) coordinates of the peak of each triangle, assuming the base of the triangle extends from the origin along the positive x axis, and writes those values into an output file. The format of the input file is a single line containing the common base length followed by a series of lines containing two sides per line. The function also determines the minimum and maximum values of x and y calculated, thereby determining the range over which the results are spread. The return value is the number of triangles processed, or a negative error code in the event of errors.

The mathematics for calculating the ( x, y ) values are as follows:

$$
\theta = \cos^{-1}\left(\frac{Base^2 + s_1^2 - s_2^2}{2\,Base\,s_1}\right)
$$
\n
$$
X = S_4 \cos(\theta)
$$
\n
$$
Y = S_4 \sin(\theta)
$$
\n(1)\n(2)

The code is shown on the following page. The following diagrams will be explained in class:

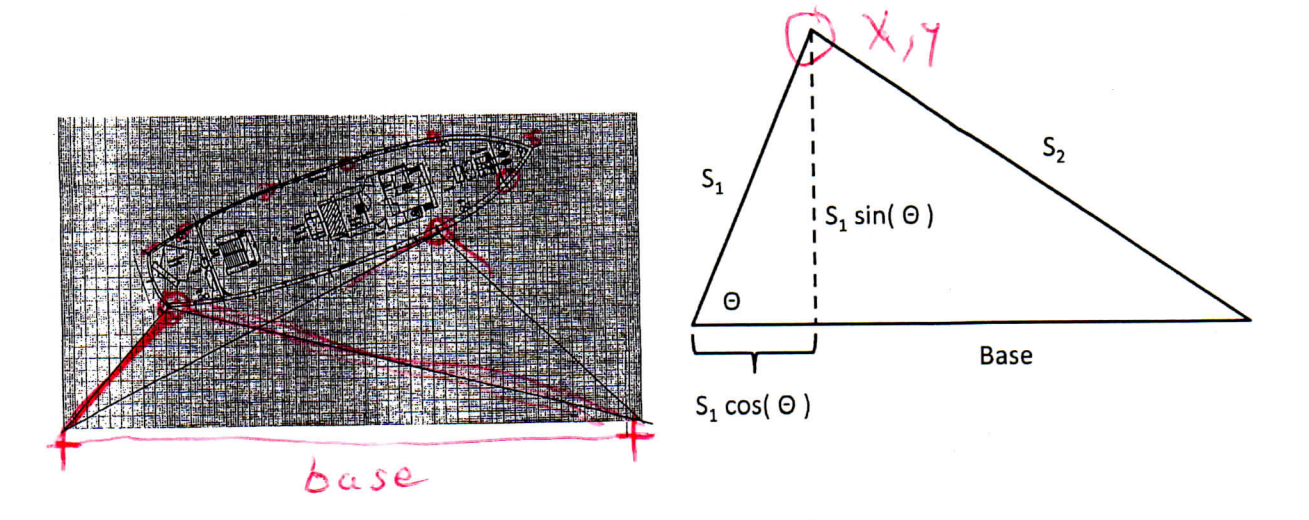

```
int trilateration( ifstream & infile, ofstream & outfile, double & xmin,
double & xmax, double & ymin, double & ymax ) { 
double base, sidel , side2 , theta , x, y; 
bool first = true;
int nTriangles = 0;
i f ( !infile.goo d ( ) || !outfile.good ( ) ) 
    retur n -1; 
// Firs t read i n the base length , then loop to rea d i n triangl e data 
infile >> base;
while { infil e >> side l >> side 2 ) // Exit s loop on end of fil e
       // Cosine law and basic trigonometry
       thet a = acos ( ( base * base + side l * side l - side 2 * side 2 ) 
              / {2.0 * base * side l ) ) ; 
       x = side1 * cos(ttheta);
        y = side1 * sin(ttheta);
        // Initializ e the extrema on the firs t pas s through the loop 
        i f { firs t ) { 
            xmin = xmax = x; 
            ymin = ymax = y; 
            first = false;} 
        // Update the extrema i f a new one i s found 
        xmin = x < xmin ? x : xmin; 
        xmax = X > xmax ? x : xmax; 
        ymin = y < ymin ? y : ymin; 
        ymax = y > ymax ? y : ymax; 
        // Output the results to the output file and increase the counter
        outputfile << x << "\t" << y << endi;nTriangles++ ; 
 \} // end of while reading file
 retur n nTriangles ;
```

```
\mathcal{F}
```